## บทที่ 5

#### การทดธอบโปรเตรน

ในบทนี้ได้กล่าวฉึงการทดสอบไปรแกรมให้บริการล่ายโอนแพ้มที่ได้รับการปรับปรุง ให้สามารถใช้ระบบรหัสผ่านแบบใช้ครั้งเคียว ภายใต้ระบบปฏิบัติการยูนิกซ์แบบต่างๆ รวมถึง ผลการทดสอบ

5.1 ขั้นตอนการติดตั้งโปรเทรม

เปลี่ยนแปลงค่าในแฟ้ม wu-fipd-ou-otp/oonfig.h ขาก

#undef CU OTP

#define CU OTP

แล้วจึงเรียกไปรแกรม build ที่อยู่ในสารบบ wu-fipd-cu-otp ดังนี้

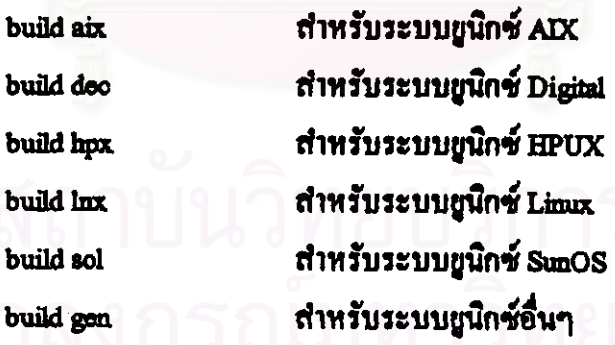

หลังจากนั้นจึงทำการศิคตั้งโปรแกรมโคยใช้ไปรแกรม install ที่อยู่ในสารบบ wu-fipdcu-otp และจะต้องสร้างแฟ้ม otpoonfig ในสารบบ /etc เพื่อบอกโครงแบบให้แก่โปรแกรม โดย ตัวอย่างได้จากแฟ้ม otpoonfig ในสารบบ wu-ftpd-cu-otp ตามารถด

### 5.2 ธภาวะที่ใช้ในการทดธอบโปรเตรน

ทคสอบโคยโปรแกรมรับส่งไฟล์ลูกข่ายที่มีมากับระบบปฏิบัติการ Windows 95 ระบบ ปฏิบัติการ SunOS รุ่น 5.3 ระบบปฏิบัติการ Digital Unix 4.3 ระบบปฏิบัติการ HPUX 10.20 โคยที่เครื่องเเม่ข่ายใช้ระบบยูนิกซ์แบบต่างๆ ดังตารางที่ 5.1

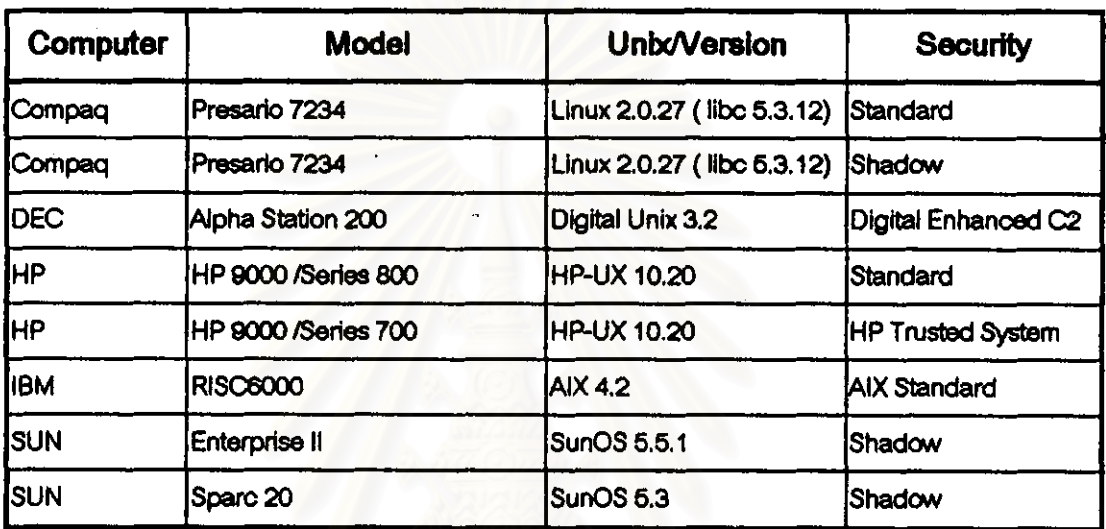

ดารางที่ 5.1 แสดงเครื่องคอมพิวเตอร์และระบบปฏิบัติการที่ได้ทดสอบการทำงาน

#### 5.3 MONTHAROU

จากการทดสอบไปรแกรมให้บริการถ่ายโอนแฟ้มที่รองรับการใช้ระบบรหัสผ่านแบบ ใช้ครั้งเคียว กับระบบปฏิบัติการยูนิกซ์ แบบต่างๆ ผลปรากฏว่าสามารถใช้การตรวจสอบรหัส ผ่านแบบเดิม และ ใช้การตรวจสอบรหัสผ่านแบบใช้ครั้งเดียวได้ พร้อมทั้งยังสามารถรองรับกับ กุณสมบัติพิเศษของระบบรักษาความปลอดภัยในยูนิกซ์แบบต่างๆดังตารางที่ 5.2

คุณสมบัติตั้งแต่ข้อ 3 เป็นดันไป ไม่มีอยู่ในมาตรฐานของระบบรักษาความปลอดภัยของ ระบบยนิกซ์ ดังนั้น ไปรแกรมจึงไม่รองรับการทำงานใน Limux Standard และ HP Standard และ คุณสมบัติในข้อ 4 และ 7 ไม่มีอยู่ในมาตรฐานระบบรักษาความปลอดภัยแบบ Shadow โปรแกรมจึงไม่รองรับการทำงานเช่นกัน

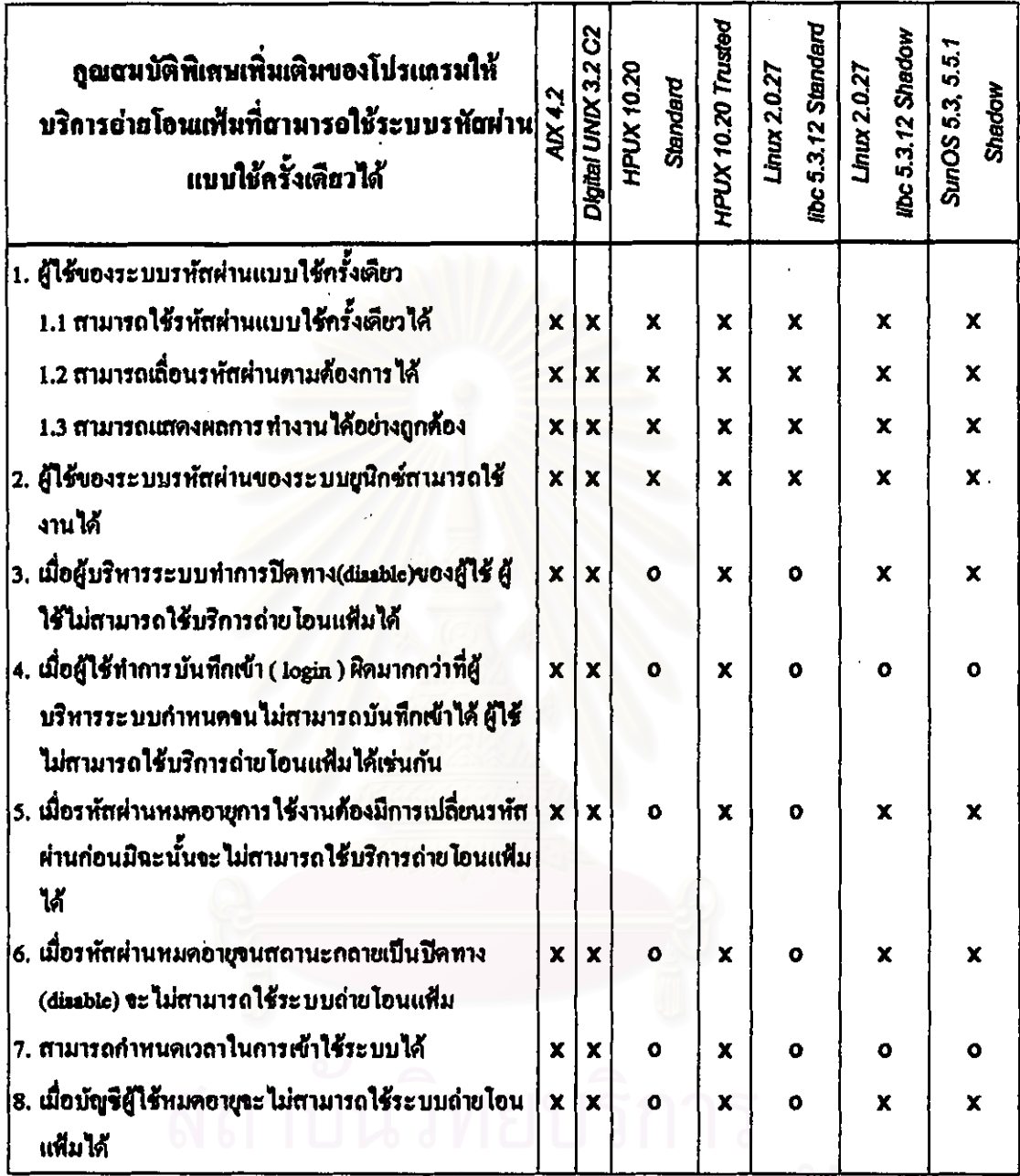

X หมายถึง สามารถทำงานได้อย่างถูกค้อง

 $\sim$ 

O หมายถึง ระบบรักษาความปลอดภัยนั้นๆ ไม่รองรับการทำงาน

ตารางที่ 5.2 แสดงกุณสมบัติพิเศษของโปรแกรมในการรองรับกับระบบยูนิกซ์แบบต่างๆ

# 5.4 การนำโปรเตรมไปใช้กับระบบยูนิกซ์รุ่นอื่นๆ เตะ ผู้ผลิตรายอื่นๆ

ระบบยูนิกซ์ที่ได้ทำการทดสอบนั้น ้เป็นระบบขนิกช์ที่ใช้งานอยู่ภายในภา<del>ก</del>วิชา วิศวกรรมคอมพิวเตอร์ รวมถึงบางส่วนเป็นของ ศูนย์ยูนิกซ์ คณะวิศวกรรมศาสตร์จุฬาลงกรณ์ มหาวิทยาลัย ซึ่งอาจจะไม่ใช่รุ่นที่ใหม่ที่สุด โดยระบบยูนิกซ์รุ่นล่าสุดที่กันคว้าได้ พบว่า ยัง สามารถใช้คำสั่งต่างๆได้ (IBM, 1997a) (IBM, 1997b) (Digital Equipment Corporation, 1996) (Hewlett Packard, 1998) (Sun, 1997) (www.linuxhq.com, 1999) ดัง ดารางที่ 5.3

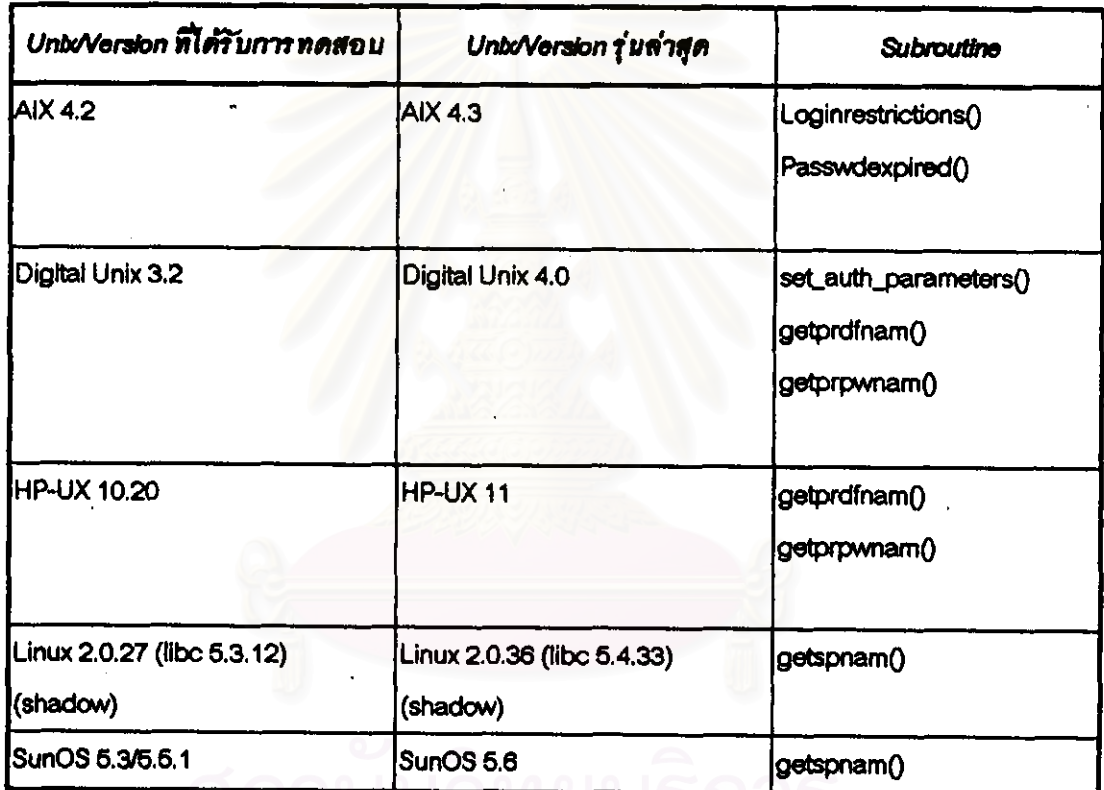

ตารางที่ 5.3 แสดงระบบยูนิกซ์รุ่นใหม่และกำสั่งที่สามารถใช้งานได้

จึงจะสรุปได้ว่า โปรแกรมให้บริการถ่ายโอนแพื่มที่ได้รับการปรับปรุงให้สามารถใช้กับ ระบบรหัสผ่านแบบใช้ครั้งเดียว น่าจะสามารถทำงานได้อย่างถูกต้อง ส่วนในระบบยูนิกช์ของผู้ ผลิตรายอื่นๆ นั้น น่าจะสามารถทำงานได้เช่นกัน แต่คุณสมบัติพิเศษจะมีไม่ครบเหมือนกับที่มี ในคารางที่ 5.2 แต่ควรจะสามารถทำงานได้ในข้อที่ 1 และ ข้อที่ 2 ของตารางที่ 5.2